### Warehouse Management Overview

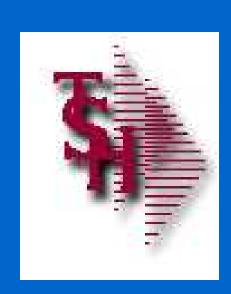

from
The Systems House, Inc.

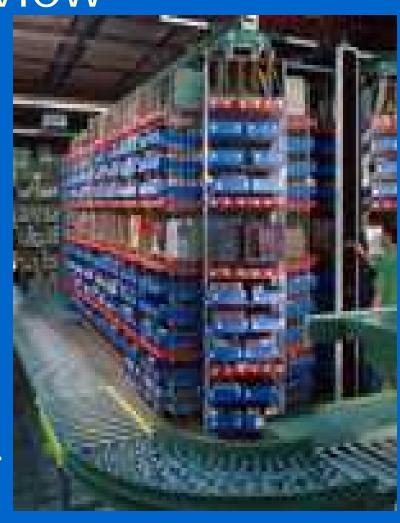

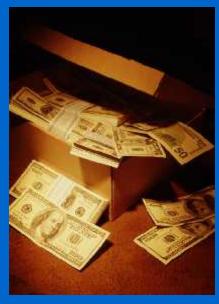

#### Benefits of MDS-WMS

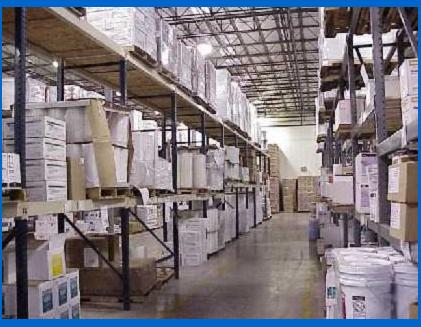

- Inventory is the single largest investment made by the distributor
- Improve inventory accuracy
- Improve order processing accuracy (less returns)
- Improve personnel performance and accuracy
- Better utilize warehouse space
- Improve customer satisfaction

## The MDS Warehouse Management Solution

- Warehouse Design
  - Single or Multiple Warehouses
    - Branches or Stock Rooms
  - Location Management in Warehouse
    - Location as a Reference or
    - Inventory by Location (Random Locator System)
    - Receive, Stock, and Sell in Multiple Units of Measure
  - Solid Case and Quick Pick Areas (Low Unit)
    - Primary and Backup Locations
    - Low Unit vs. Bulk Picking
    - Low Unit replenishment
  - Environmental and Security Considerations
  - Lot#, Serial#, Expiration Date Control

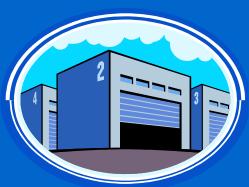

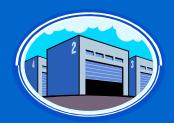

## MDS Warehouse Capabilities

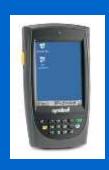

- Warehouse Management Functions (WMS)
  - Receiving
  - Put Away
  - Replenishment (location management)
  - Picking
  - Physical Inventory / Movements / Adjustments
  - Returns from Customers and to Vendors
- Interface to UPS and FedEx
- Delivery Route Management
  - Manifest System
  - Proof of Delivery (Signature capture)
  - Package Tracking with Multiple Stops

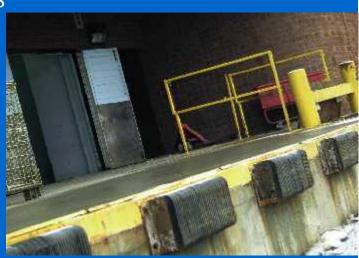

#### Advanced Capabilities

- Implement Bar Coding to Improve Accuracy
  - Not necessarily faster
- Bar Coding Issues
  - Product or Location Bar Coding
  - Manufacturer Can Label Products:
     Not uniform in many industries such as Medical
  - Significant Cost to Barcode Items Upon Receipt
  - Bar Codes do not Define Unit of Measure
  - Alternate Solution: Barcode Locations
  - Maintain Product by Location (one item per location)
- Wireless Solutions
  - Wi-Fi or RF Receiving, Replenishment, and Picking
  - Automated Picking Carousel Systems
  - Voice Response Picking

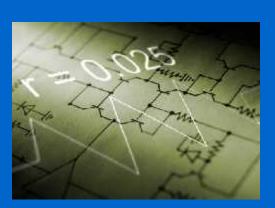

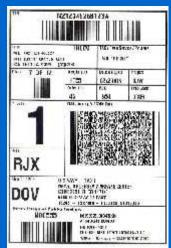

#### MDSWMS – Latest Enhancements:

- New VB.NET Handheld Application faster, more user friendly, more functional.
- Receiving/Putaway by Warehouse Zone
- Replenishment by Warehouse Zone
- Tracking In Pick by Location
- Multiple Primaries Custom Logic
- Stock Rotation
- Date Controlled items Like lots but Lot# defaults to Exp Date.

#### WiFi Equipment Schematic

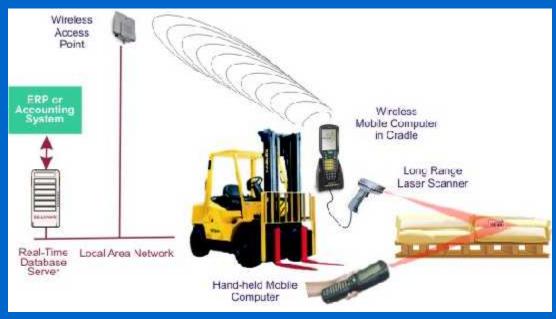

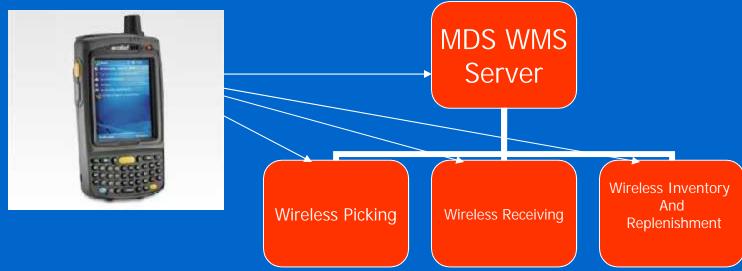

#### WiFi PDT Handheld/ Equipment

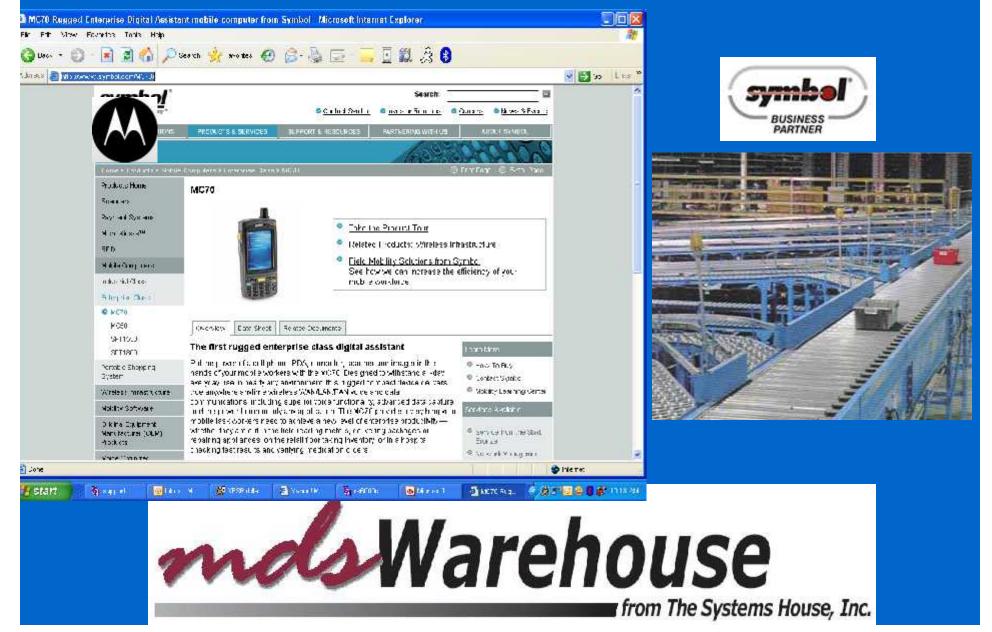

### Warehouse Management Menu

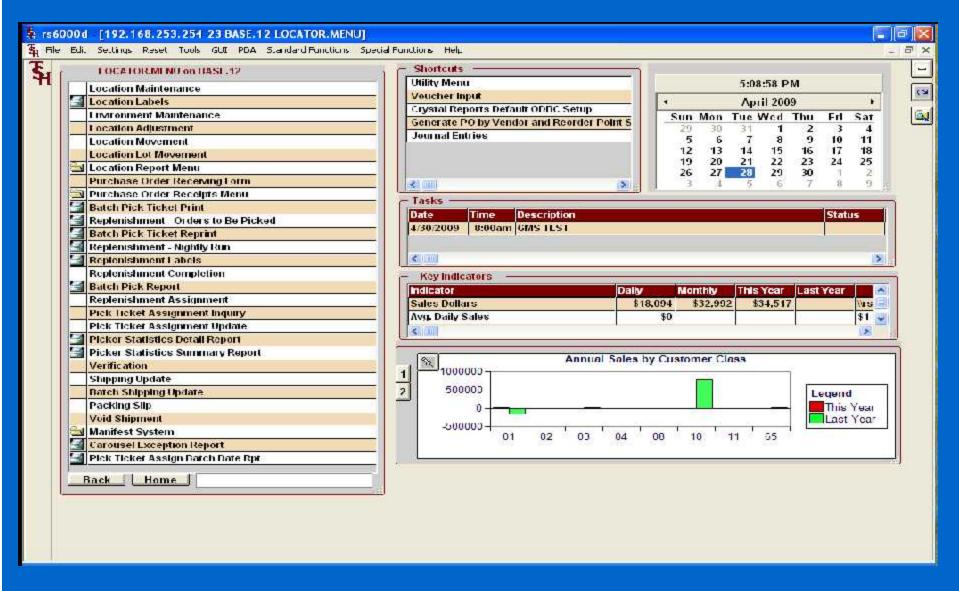

## Warehouse Setup

| 🐐 terminal - [RS6000D, ISHINC.CO          | M-20 BASE.12-WAREHOUSE-MAIN (008\$1)              |                                         |          |
|-------------------------------------------|---------------------------------------------------|-----------------------------------------|----------|
| 👣 File Edit Settings Reset Tools (        | iUI PDA Standard Functions Special Functions Help | J.                                      | _ a ×    |
| WAREHOUSE MAINTENANCE Warehouse Number 00 | MDS Warehouse Maintena                            | nnce                                    |          |
| 1.Warehouse Name                          | NORTHEAST WAREHOUSE                               | 31. Trans Shipping Warehouses           |          |
| 2.Warehouse Addr 1                        | 1033 ROUTE 46                                     | 1.                                      |          |
| 3.Warehouse Addr 2                        |                                                   | 2.                                      |          |
| 4.Warehouse Addi 3                        |                                                   | 3.                                      |          |
| 5.City                                    | CLIFTON                                           | 4.                                      | 4        |
| 6.State                                   | NJ                                                | 2 1 1 1 1 1 1 1 1 1 1 1 1 1 1 1 1 1 1 1 |          |
| 7.Zip                                     | 07731                                             |                                         |          |
| 8.0wning Company                          | 01 The Systems House, Inc                         | ()                                      |          |
| 9.Phone Number                            | 973-222-7777                                      |                                         |          |
| 10. Lax Jurisdiction                      | 1 NEW JERSEY                                      |                                         |          |
| 11.Transfer Cust#                         | 001 WIISE 1                                       |                                         |          |
|                                           |                                                   |                                         |          |
| Warehouse Management                      | Parameters                                        | El man                                  |          |
| 12.Location Control                       | L 19.Remove Location Flg                          | N 26.Putaway Print                      | D        |
| 13.Wireless Picking                       | N 20.Replen Case Rounding                         | U 27.Replen at Receipt                  | N        |
| 14.Bulk Redirection                       | Y 21.Redirect if not in Bulk                      | N 28.Replen by Zone                     | Y        |
| 15.Receiving Method                       | P 22.0E Replen to Max                             | N 29.Interface Type                     | P        |
| 16.IM Replen Method                       | 1 23.Putaway Method                               | Z 30.Wireless Tote                      | Y        |
| 17.Single Product                         | N 24.Track WO InUse                               | Y                                       |          |
| 18.Prim Replen Method                     |                                                   | N                                       |          |
| ENTER I INE # TO CHANGE,DEI               | FTF TO DELETE,0 TO ACCEPT                         | XXXXXXX PAGE 1 OF 3                     |          |
| LICEN AVERN HOUSE                         | LOCUCIO DOCUCIO ALCOCIO                           | CAUCEI OF                               | Userfile |
| HELP OK/END INSERT                        | I DELETE PREVPG NEXT PG INQUIRY                   | CANCEL Off                              | Рорир    |

#### Warehouse Level Parameters

- Location Control in use
- Wireless Picking in use
- Totes in use
- Putaway Method 1 Step, 2 Step, 2 Step by Zone
- Putaway Print Labels, Forms, Both, None
- Replenish at Receipt Time
- Bulk Redirection
- Receiving Method
- IM Replenishment Method
- Single Product per location
- Replenishment Method (Min/Max or to Max)
- Remove Location Flag (upon depletion)
- Replenish Case Rounding
- Redirect if not in Bulk
- OE Replenish to Max
- Wireless Receipts
- Location Format
- Location Match
- Interface Type

#### Location Control and Setup

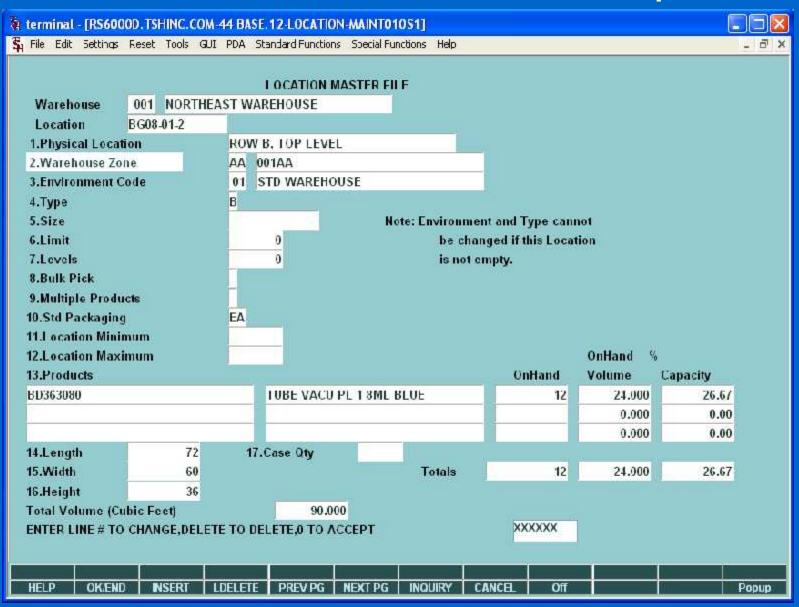

#### Product Master File

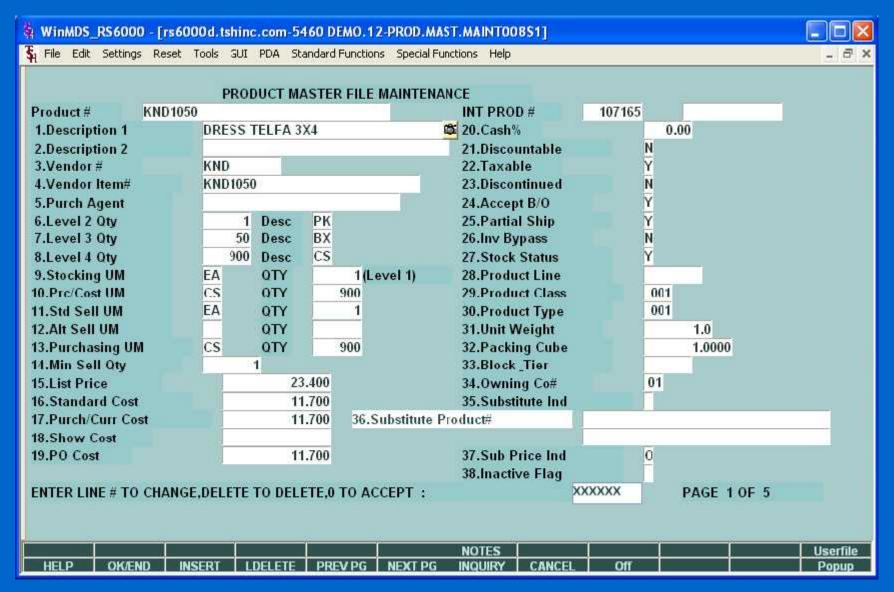

## Inventory and Product Information

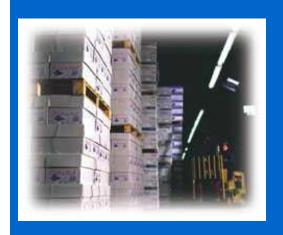

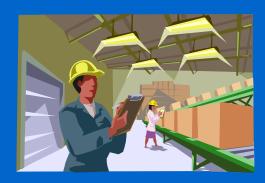

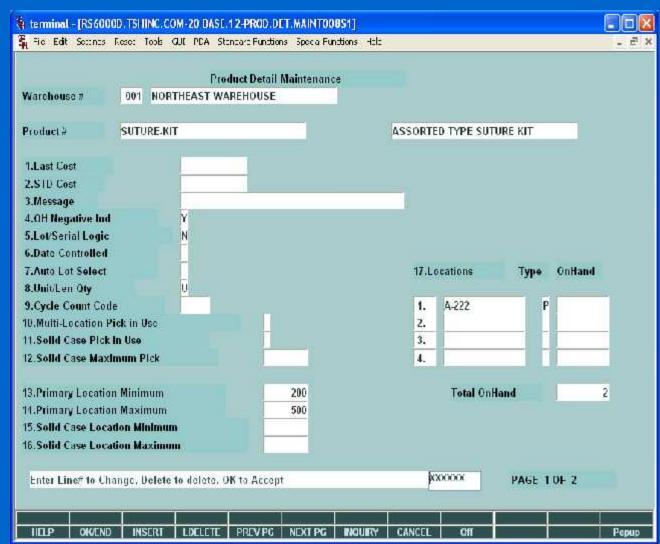

#### Lot Inventory Display

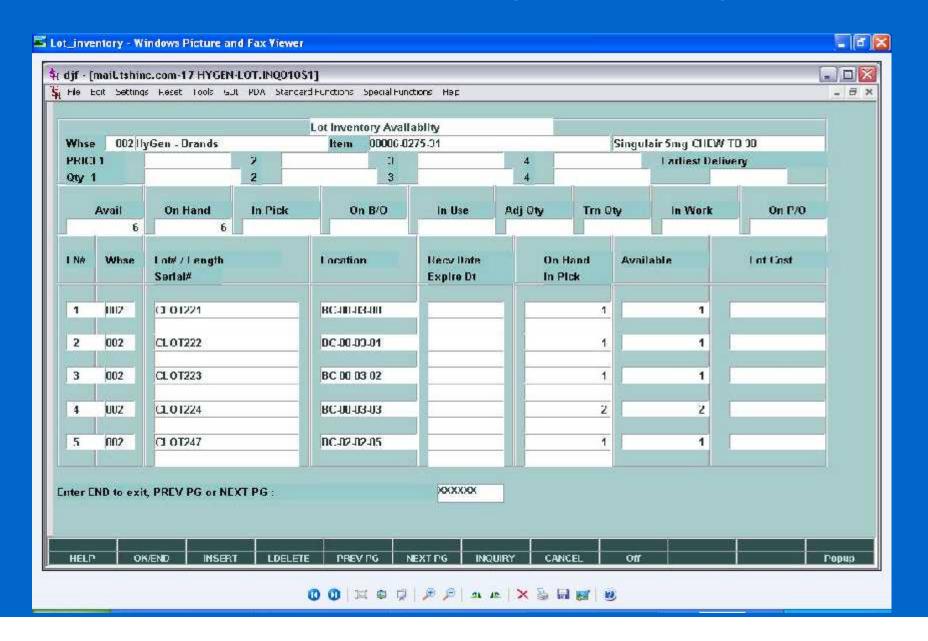

#### Lot and Serial Number Tracking Inquiry

|                                               |             |               | Lot/Serial Num     | ber Transaction | n Ingu | iiry                 |             |               |                |    |
|-----------------------------------------------|-------------|---------------|--------------------|-----------------|--------|----------------------|-------------|---------------|----------------|----|
|                                               |             |               | B.                 |                 | Lo     | t Numb               | er or ALL   | ALL           |                |    |
| Produc# 00591-0782-01 C4-Diethylprop HCL 75mg |             | 00591-0782    | 82-01              |                 |        | Serial Number or ALL |             |               | ALL            |    |
|                                               |             |               | Pedigree ID or ALL |                 |        | ALL                  |             |               |                |    |
|                                               |             |               | Warehouse or Al I  |                 | ALL    | ALL                  |             |               |                |    |
| .n# L                                         | ot No.      |               | Whs Loc            | Quantity        |        | Tnx                  | Release#    | Price         | Cust/Vend No.  | DS |
| Serial No                                     | u.          |               | Pedigree           | Date            |        | Whs                  | P/O#/Ref#   | Cust          | Cust/Vend Name |    |
| 1 3                                           | 062613      |               | CA 00 00 00        |                 | 93     | INA                  | 01004461001 | 00.88         | 100646         |    |
|                                               |             |               | 00000001849        | 06/02/08        |        | 001                  | na          | 61.59         | Truxton, Inc.  |    |
| 2 3                                           | 062025      |               | CA 00 00 00        |                 | 27     | INV                  | 01004161001 | 68.00         | 100646         |    |
|                                               |             |               | 06/02/08           |                 | 001    | na                   | 61.59       | Truxton, Inc. |                |    |
| 3 3                                           | 062613      |               | CA-00-00-01        |                 | 48     | POR                  | 100/00-1    |               | 148            | ND |
|                                               |             |               | 00000001916        | 115/23/118      |        | 11111                | H1H1H7H5    | 58.20         | DIK DRUG CO.   |    |
| 4 )                                           | 062025      |               | CA-00-00-00        |                 | 27     | POR                  |             |               | 140            | ND |
|                                               |             |               | 00000001916        | 05/23/08        |        | UU1                  | U1U1U/U5    | 58.20         | DIK DRUG CO.   |    |
| 5 3                                           | 062613      |               | CA-00-00-00        |                 | 144    | POR                  |             |               | 115            | ND |
|                                               |             |               | 00000001849        | 05/20/08        |        | 001                  | 01010708    | 63.35         | ANDA INC.      |    |
| 6 3                                           | 061369      |               | CA-00-00-00        | 8               | -54    | INV                  | 01003739002 | 00.86         | 100646         |    |
|                                               |             |               | 00000000921        | 05/05/08        |        | 001                  | 050208bob   | 63,35         | Truxton, Inc.  |    |
| 7 30                                          | 061369      |               | CA-00-00           |                 | 54     | POR                  | 1           |               | 115            | ND |
|                                               |             |               | 00000001736        | 05/05/00        |        | 001                  | 01010636    | 60.05         | ANDA INC.      |    |
| inter EN                                      | ID' to EXIT | , 'NEXT PG' ( | or 'PREV PG'       |                 |        |                      | кжоок       |               |                |    |

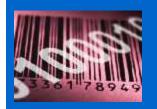

#### Receiving

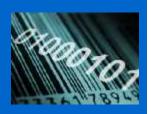

- Receiving Form Printed (by Vendor and Purchase Order)
- Inspect and Approve Receipt
- Receipt and Put Away Information Recorded on Receiving Form
  - Form shows current locations
  - Placement of inventory determined by warehouse personnel
- Generate Bar Coded Labels at Receiving (Optional)
  - Product Labels
  - Lot#, expiration date, weight
- Inventory Receipt Info Entered into MDS System from Receiving Form
  - Can be entered in warehouse or office

### Receiving Form

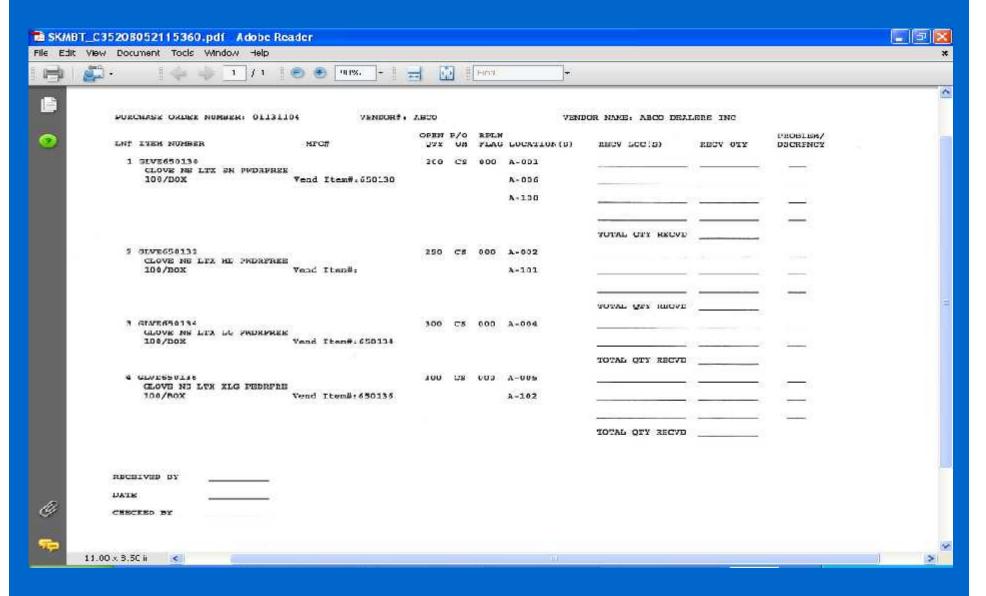

#### **Label Creation Software**

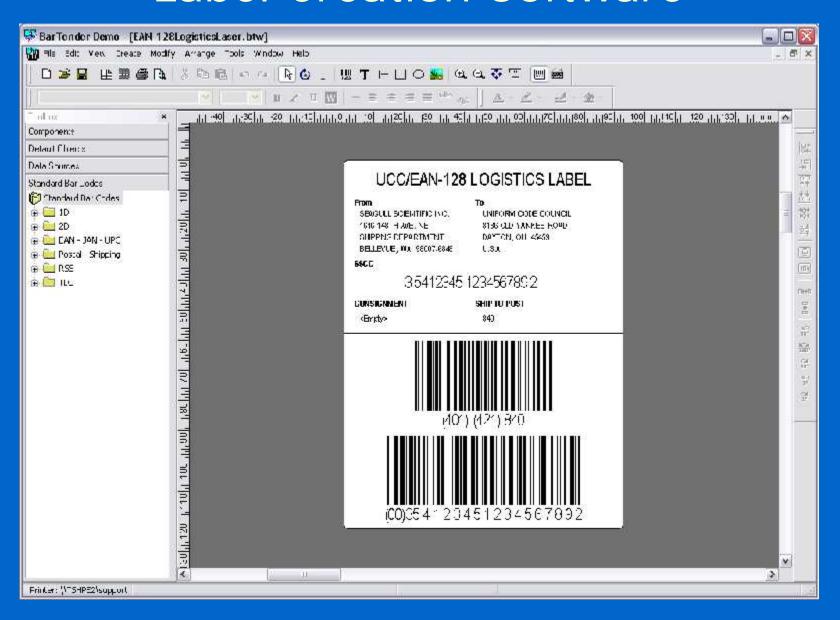

## Receiving and Put Away Using MDSWMS Wireless

- Recall Purchase Order(s) to PDT
- Inspect and Approve Receipt
- Paperless Receiving Using Portable Data Terminals (PDTs)
- Receive to "Receiving Location" (Staging Area)
   Single Receiving Location or by Zone
- Generate Bar Coded Labels at Receiving (Optional)
  - Product Labels
  - Lot#, expiration date, weight
  - Pallet Labels
- Put Away Merchandise and Record Bin Locations using PDT based on:
  - Available space in primary location
  - Existing backup location
  - Additional backup location
  - Cross-Docking of Backorders By Receiver or By Receiver by Zone
  - Environmental Requirements (hazardous, security)
  - Weight Requirements (i.e. on ground only)

#### Put Away Function

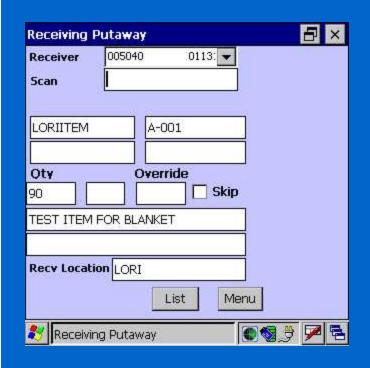

- ➤ Receive to "Receiving Location"
- ▶Cross Dock Orders
- > Receive to Bulk Location
- ► Receive to Primary Pick Location

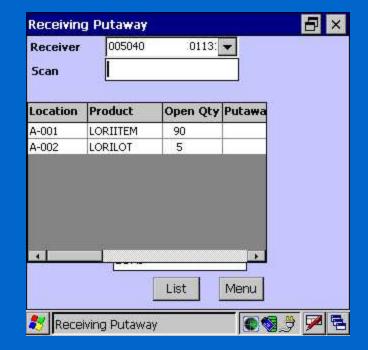

#### Warehouse Zones

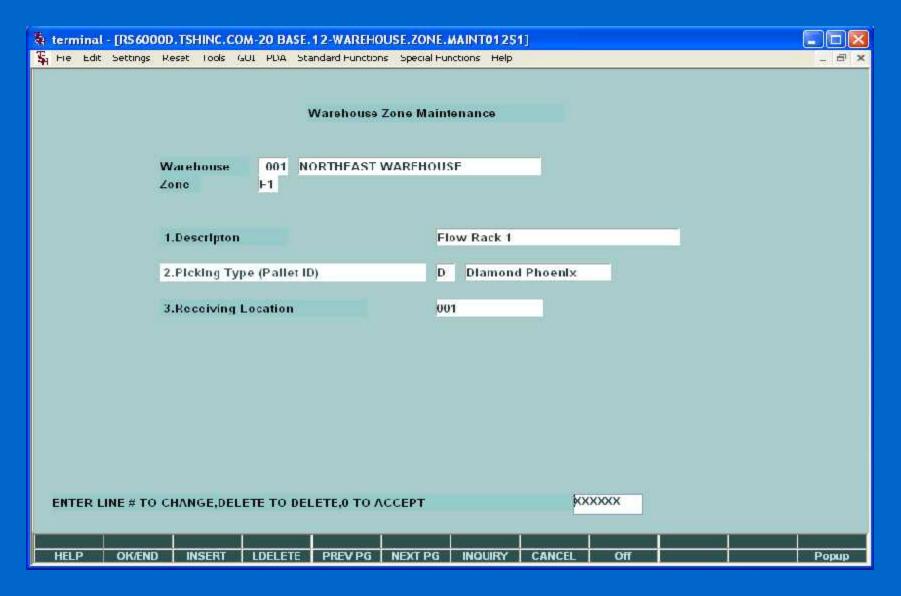

#### Replenishment Process

- 1. Used if inventory by location has been implemented
- 2. Daily and Just in Time Replenishment
  - Daily Restock all primary pick locations up to pre-determined level (i.e. 3 days supplies)
  - During day replenish locations falling below minimum
- 3. Transfer request generated on paper or electronically
- 4. Transfers verified by barcode (Item or Location)
- Stock Rotation Replenishments will pull from the overflow location with the oldest Received Date or earliest Expiration Date

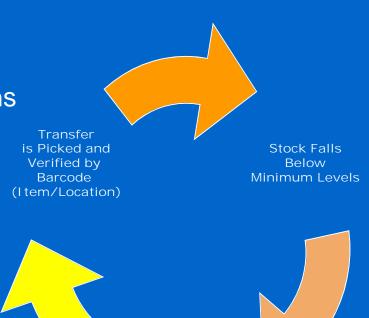

Transfer <u>Re</u>guest is

Automatically Generated

#### Replenishment Report

|           |                           | From     | Qty | Qty   | To           | Repl Lvl4 |      |  |
|-----------|---------------------------|----------|-----|-------|--------------|-----------|------|--|
| Product # | Description               | Location | Ord | Req ( | M Location   | Qty       | Qty  |  |
| A34710    | VCTR BLD TRANSFER DEVICE  | C0105    | 200 | 200 1 | A 0101090302 | 1         | CS20 |  |
| A39414    | APPLCTR CHLOROPREP SEPP   | C0114    | 598 | 598 I | A 0101310201 | 598       | CS1  |  |
| A52177    | DRESS DISK BIOPATCH       | C0302    | 120 | 80 I  | A 0101260301 | 2         | CS40 |  |
| A37887    | PROTECTANT SKIN 4 OZ      | D0307    | 24  | 24 1  | A 0101180404 | 2         | CS12 |  |
| A22634    | SHAMPOO BABY 40Z          | E0311    | 60  | 60 I  | A 0103070303 | 1         | CS60 |  |
| A22718    | TRANSDU O2 OXISENS LF     | F0108    | 120 | 120 H | A 0101130301 | 5         | CS24 |  |
| A14026    | GAUZ VASELINE 3X18        | F0203    | 116 | 116 I | A 0103120403 | 116       | CS1  |  |
| A22662    | TRAY DRESS CHG            | F0315    | 20  | 20 1  | A 0102120101 | 1         | CS20 |  |
| A12598    | STYLET ET SATIN SLIP 14FR | G0215    | 60  | 60 I  | A 0103090604 | 3         | CS20 |  |
| A22648    | TOOTHBRUSH 50 TUFF        | G0216    | 71  | 71 1  | A 0103230302 | 71        | CS1  |  |
| A38881    | CLNSR TECHNICARE 12ML     | H0112    | 50  | 50 I  | A 0101010505 | 1         | CS50 |  |
| A52177    | DRESS DISK BIOPATCH       | H0112    | 120 | 40 H  | A 0101260301 | 1         | CS40 |  |
| A32822    | PAD INFLT IM PAD REG      | J0210    | 4   | 4 1   | A 0102050201 | 1         | CS4  |  |
| A22699    | KIT FATHER DEL XLG        | K0316    | 60  | 60 I  | A 0102190501 | 2         | CS30 |  |

### Replenishment

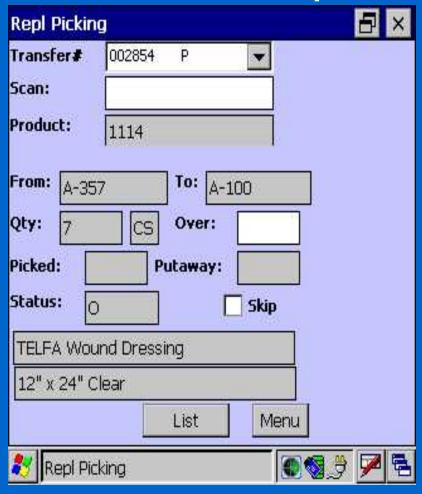

- Transfer ID is scanned.
- On the replenishment picking, each "from" location is scanned.
- On the replenishment put-away, each "to" location is scanned.
- After scanning the "to" location, the product is moved in the system to the new location and an inventory audit is created.

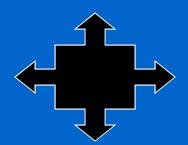

#### Picking

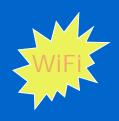

- I tems can be stored in multiple locations.
   Selection based on:
  - Earliest expiration date
  - Oldest merchandise (receipt date)
  - Solid case vs low unit of Measure
- I tems can now have multiple primary locations
  - Primary Location with Quantity Available
- Orders can be grouped for "batch picking"
- Replenishment if in use, must precede print
- MDS splits each order into picking zones:
  - Automated Picking
  - Bulk Area (solid cases)
  - Low Unit Picks

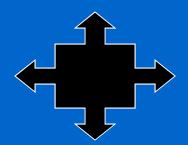

#### Picking

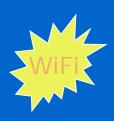

- Pick Tickets can print upon entry or batched by time Interval
- Pick Tickets typically print in pick location sequence
- Picker picks items and notes discrepancies on the pick ticket
- Order is verified to the system.
- Packing Slip Printed
- Shipping process initiated with interface to UPS or FedEx
- Invoice Printed in-line or overnight

## Picking Ticket

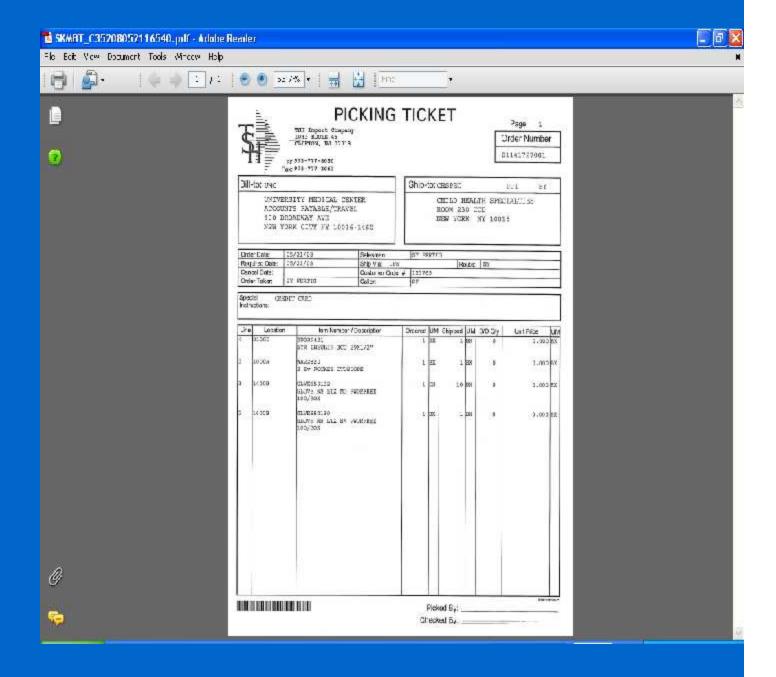

## Packing Slip

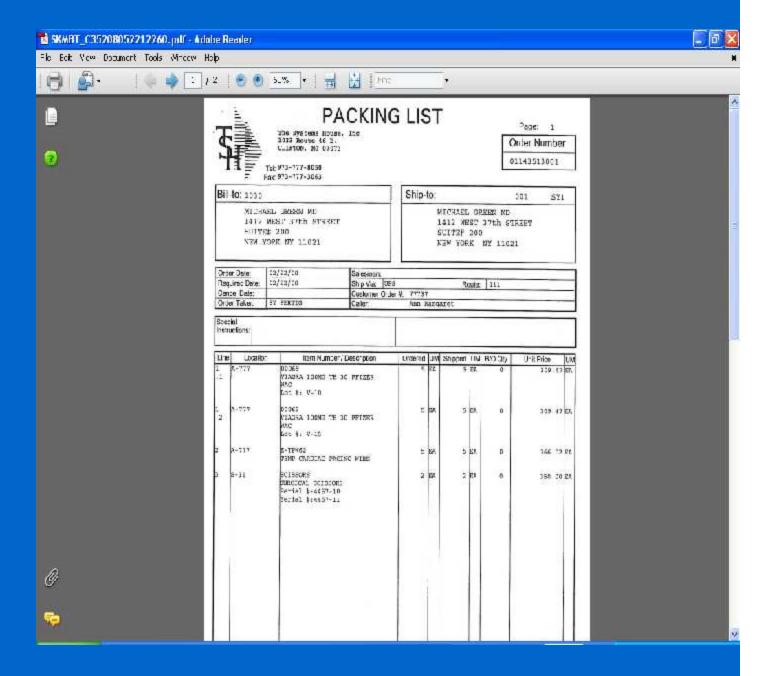

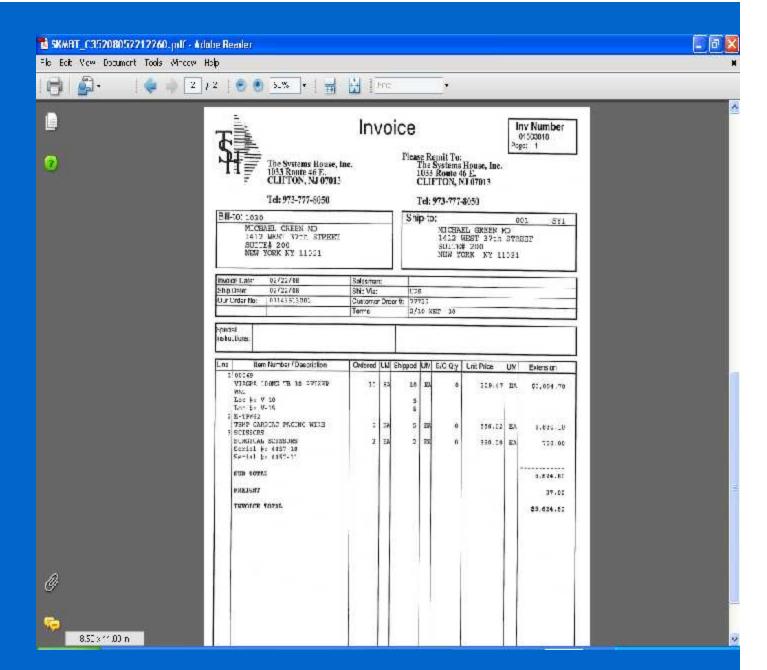

#### Invoice

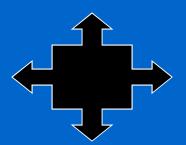

## Picking using MDSWMS Wireless

- Customer order scheduling based on priority, shipping schedule and personnel availability
- Items can be stored in multiple locations. Selection based on:
  - Earliest expiration date
  - Oldest merchandise (receipt date)
  - Solid case vs low unit of Measure
- Replenishment if in use, must precede print
- MDS splits each order into picking zones:
  - Bulk Area (solid cases)
  - Low Unit Picks
  - Carousel
  - Pick to Light Flow Rack (PTL)
  - Voice Response
- Orders can be grouped for "batch picking"
- Warehouse manager assigns orders to pickers
- Picker obtains next assigned order from PDT
- Display in pick sequence picker can change sequence
- Picker verifies picked items and quantities by barcode (Item or Location)
- Discrepancies noted for review and correction
- Order is verified to the system
- Shipping process initiated

#### Picking Ticket Assignment

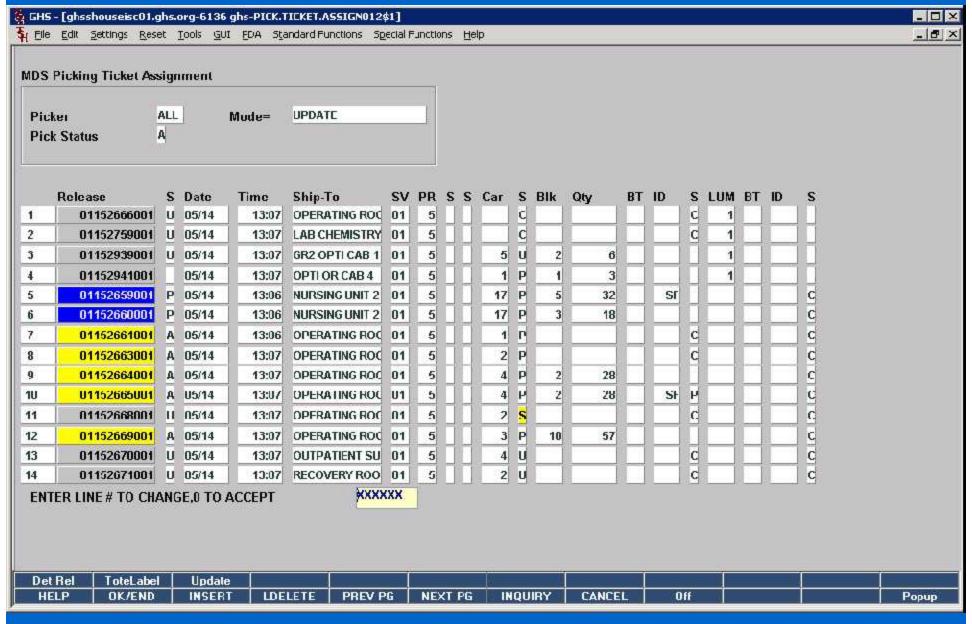

#### Wireless Menu

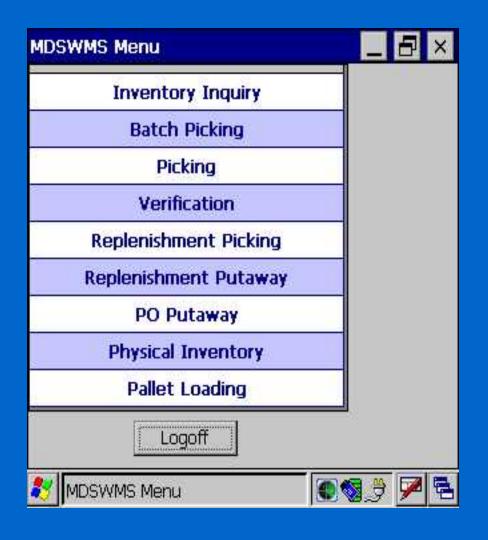

Customizable Menu by Operator

### Picking

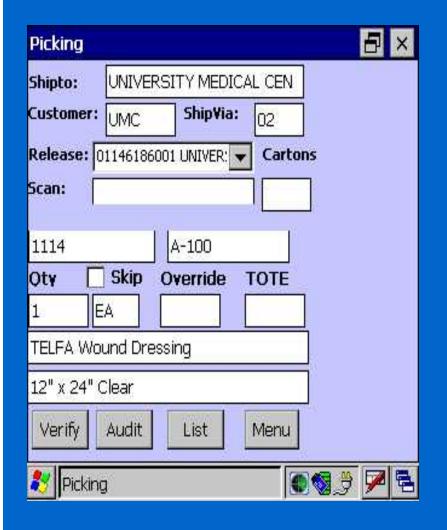

# Wireless Picking Using Scanners

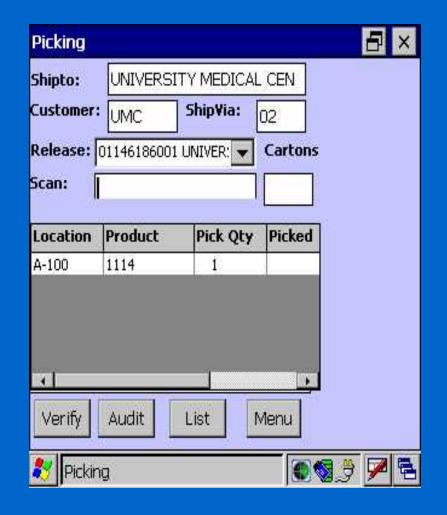

#### **Automated Material Handling**

- Innovative technologies
- Advanced software solutions
- Data collection and analysis
- Hardware Solutions:
  - Horizontal carousels
  - Vertical carousels
  - Heavy-duty carousels
  - Vertical lift modules
  - Heavy-duty vertical lift modules
  - Storage and retrieval machines
  - Automatic inserter/extractors
  - Pallet conveyor
  - Tote/case conveyor
  - Sortation systems
  - Light-directed picking
  - Voice-directed picking
  - Wireless picking
  - Specialty products

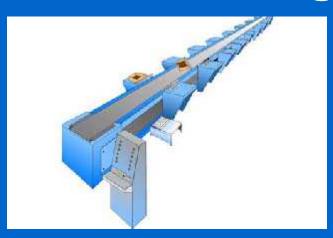

#### Software Information Flow

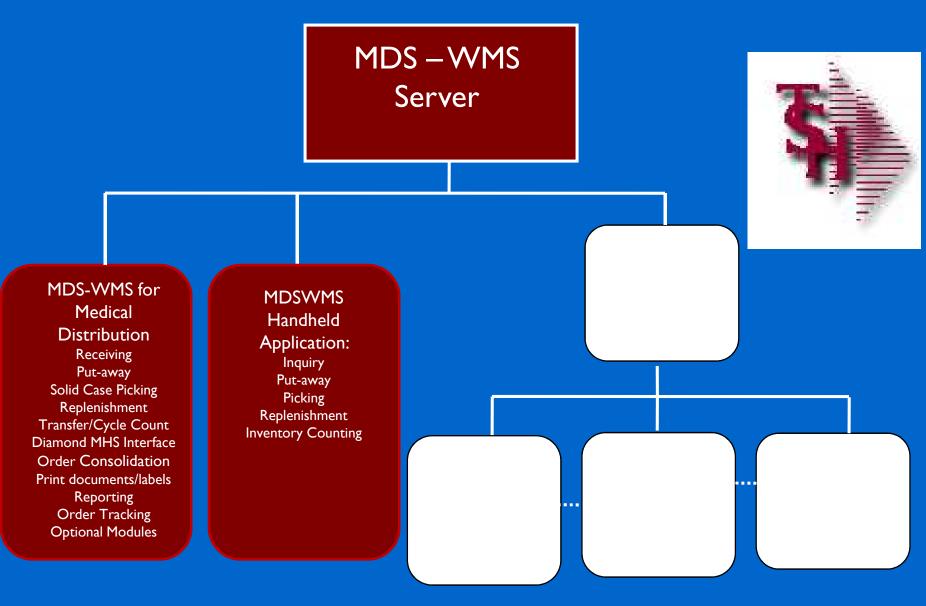

# Carousel And Conveyors

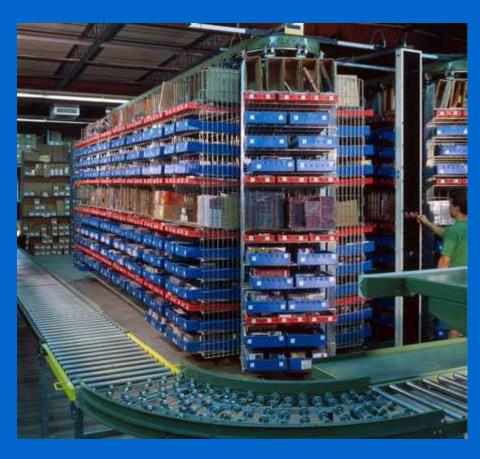

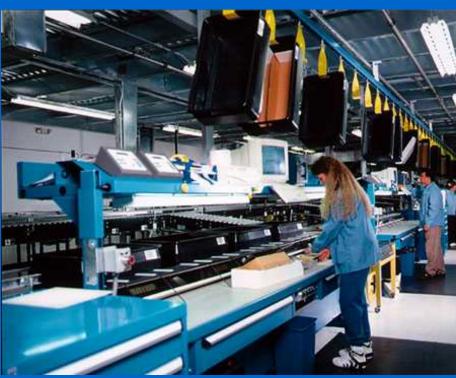

#### Carousel System

- Automated Storage and Retrieval System for High Speed Order Picking
- The PowerPick software works seamlessly in conjunction with the MDS software
- Saves time while increasing productivity, can improve order picking productivity by as much as 600 percent
- Improves order accuracy and inventory control
- Reduces labor costs
- Saves space

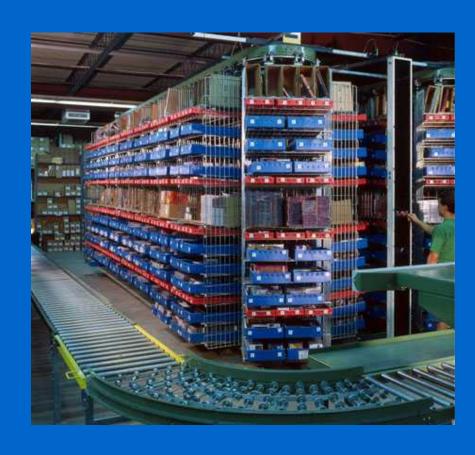

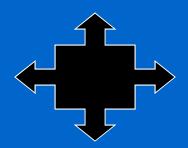

# Order Consolidation

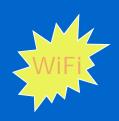

- Totes can have fixed Tote ID's, or the Tote number can be assigned and a tote label prepared by MDS at the carousel or PTL system.
- DiamondPick uploads all tote numbers used for an order.
- MDS prints labels for the solid case picks with order number and product bar codes.
- At consolidation station tote bar codes and solid case labels are scanned:
  - Confirm entire order has been picked
  - Print shipping labels
  - Print packing slip(s) by tote.

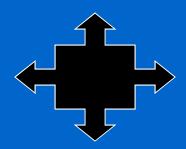

#### Labor Statistics

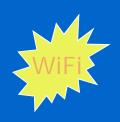

- Labor tracking by picker
  - Number of Lines/Hour/Day/Month
  - Number of Orders/Hour/Day/Month
  - Dollar Value
  - Oty of Items picked
  - Time to Pick
  - Average Lines/Orders

#### Picker Statistics Report - Summary

| Wireless Picker Statistics Summary Report - Ran on - 10 Jun 2009 PAGE 1 |                 |                  |                 |         |       |          |        |
|-------------------------------------------------------------------------|-----------------|------------------|-----------------|---------|-------|----------|--------|
| Picker                                                                  |                 | From             | To              | Elapsed | Lines | Lines/Hr | Qty    |
| Picker 00                                                               | Jeff Schroeder  | 04:31am 03/06/08 | 12:16am 03/21/0 | 0.00    | 986   | 0        | 15327  |
| Picker 3                                                                | Shay Martin     |                  | 03:52pm 03/30/0 | 33.39   | 12692 | 380      | 210279 |
| Picker 4                                                                | Rafael Gonzalez |                  | 04:59pm 03/31/0 | 150.36  | 344   | 2        | 7268   |
| Picker 6                                                                | Olive Desire    |                  | 01:31pm 03/25/0 | 26.62   | 13436 | 505      | 203000 |
| Picker 7                                                                | Jean Abellard   |                  | 02:14am 03/17/0 | 0.00    | 33    | 0        | 918    |
| Picker 9                                                                | Wanda Cheverez  |                  | 12:40pm 03/31/0 | 33.00   | 21775 | 660      | 366077 |
| Picker 11                                                               | Carmen Santiago |                  | 04:54pm 03/31/0 | 33.32   | 12093 | 363      | 178876 |
| Picker 12                                                               | Rick Schmidt    |                  | 08:47am 03/31/0 | 0.00    | 1006  | 0        | 15538  |
| Picker 14                                                               | Amy Slabinski   |                  | 05:01pm 03/31/0 | 21.52   | 6642  | 309      | 106373 |
| Picker 15                                                               | Markus Hayes    | 07:27pm 03/21/08 | 02:16am 03/20/0 | 3.51    | 244   | 70       | 6424   |

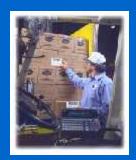

#### Warehouse Procedures

#### Other Procedures

- Cycle Counts
- Physical Inventory
- Inventory Adjustments
- Transfers
- Customer Returns
- Return to Vendor

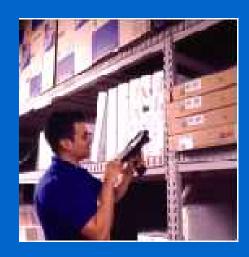

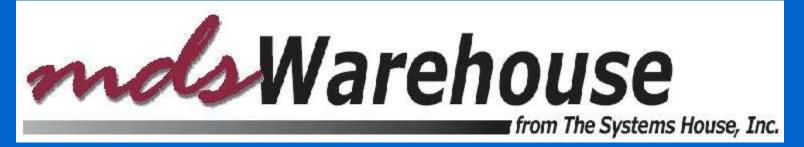

## Physical Inventory

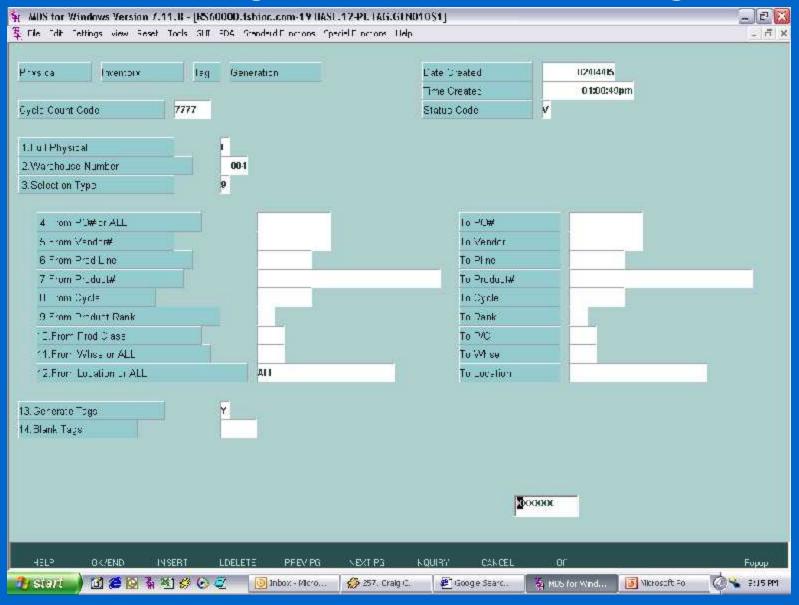

# Physical Inventory

Scan tag, location or product and enter counts.

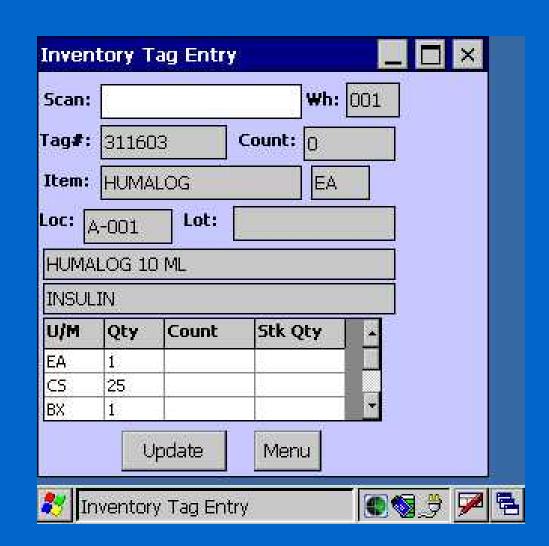

## Inventory Inquiry

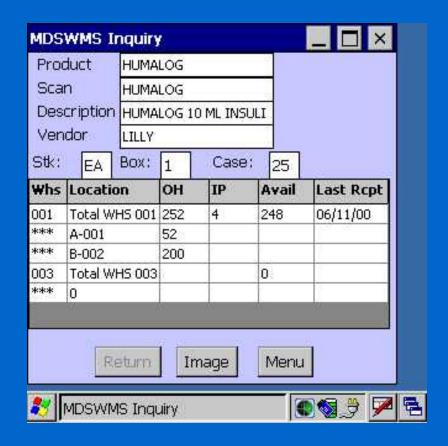

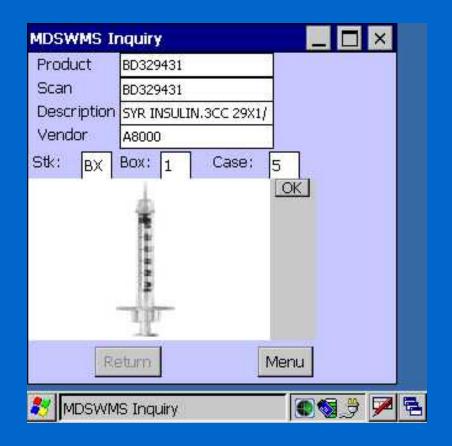

#### Inventory Transaction Tracking

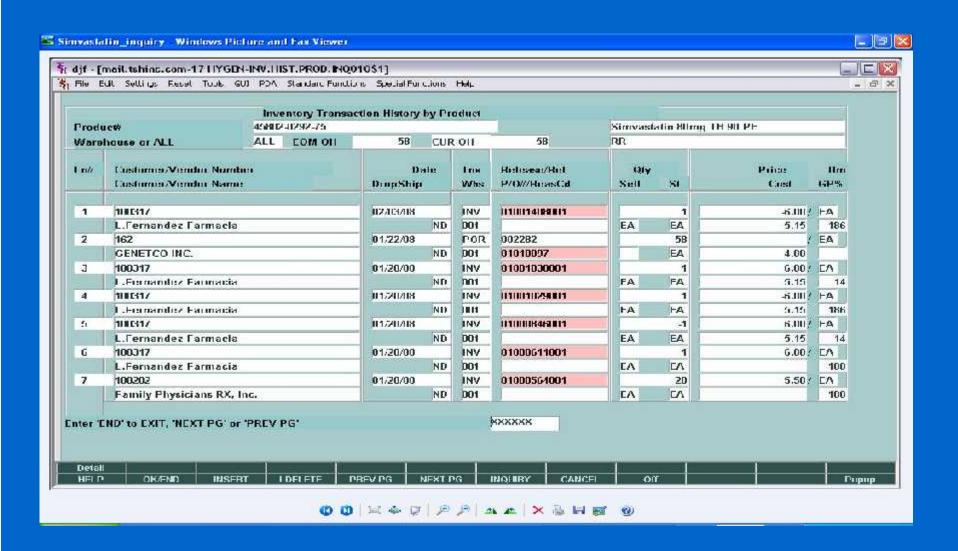

#### Reporting

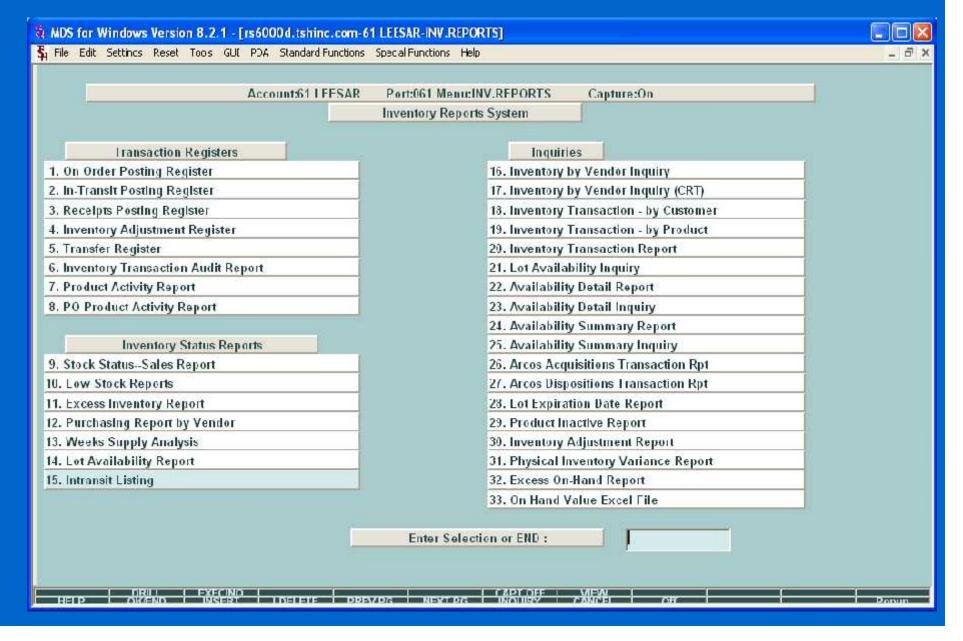

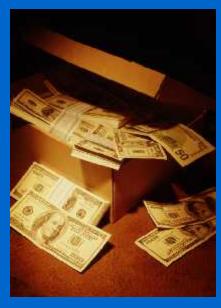

#### Benefits of MDS-WMS

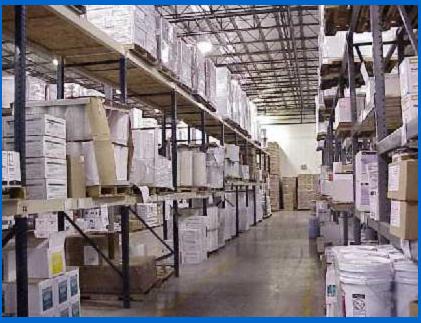

- Improved inventory accuracy
- Improve personnel performance and accuracy
- Determine time to pick by individual
- Better utilization of warehouse space
- More flexible scheduling